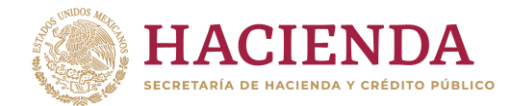

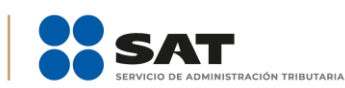

**NOTA INFORMATIVA**

## **PASO A PASO PARA OBTENER LOS COMPROBANTES FISCALES DIGITALES POR INTERNET (CFDI), DERIVADOS DEL PAGO DE DERECHOS DEL REGISTRO EN EL ESQUEMA DE CERTIFICACIÓN DE EMPRESAS**

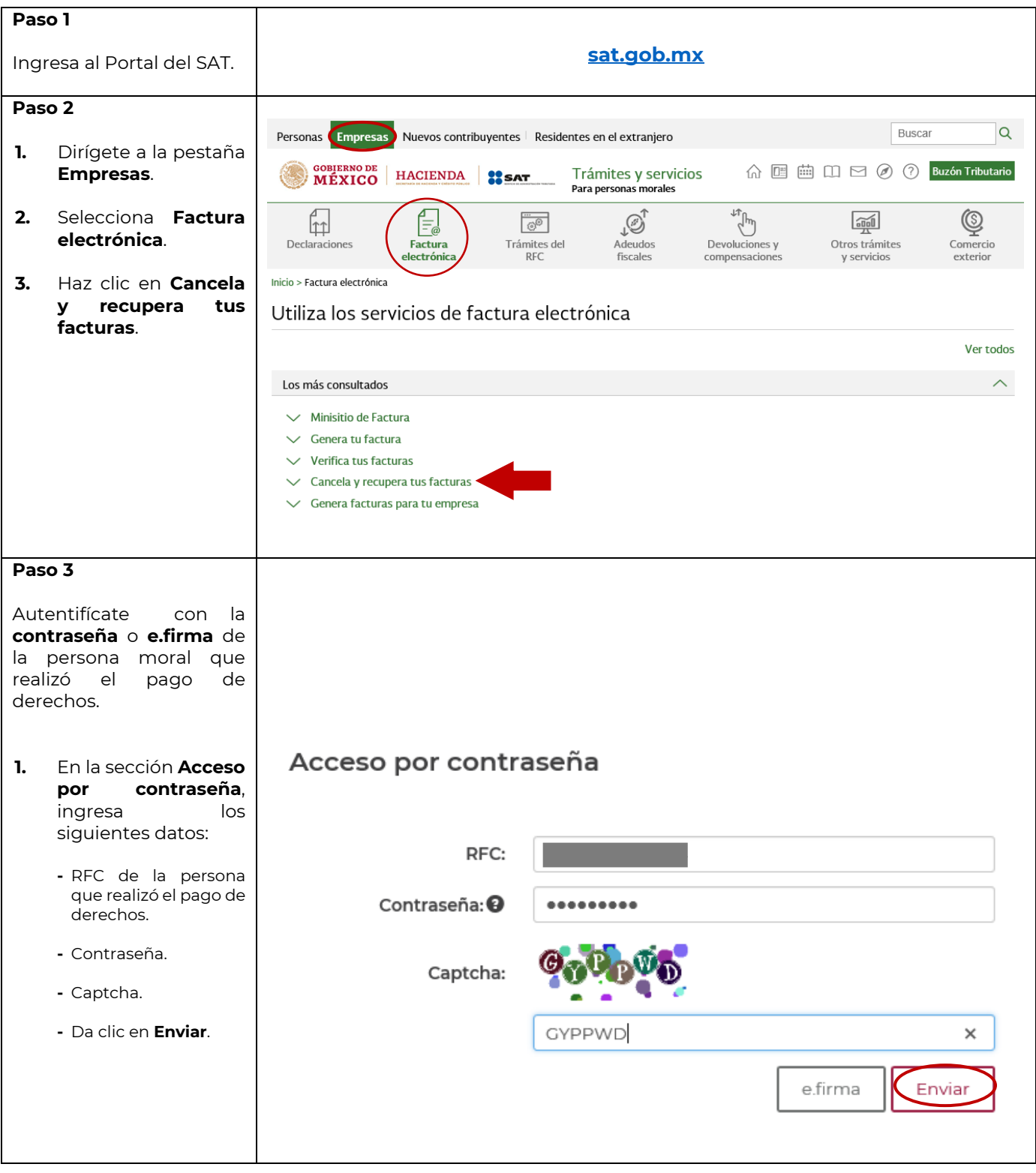

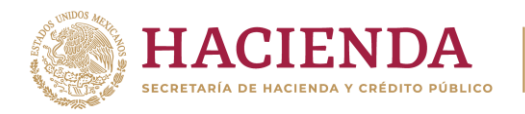

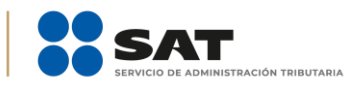

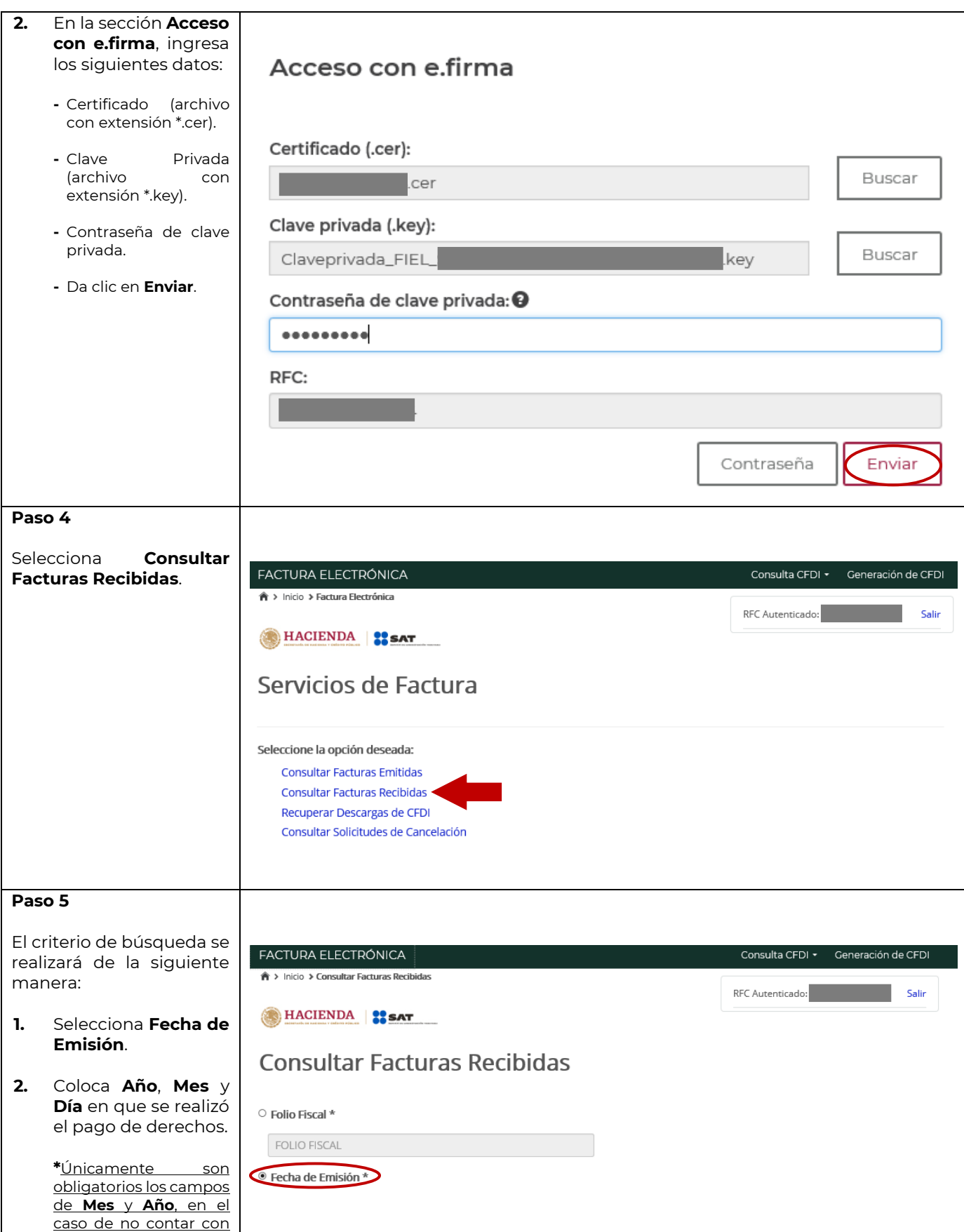

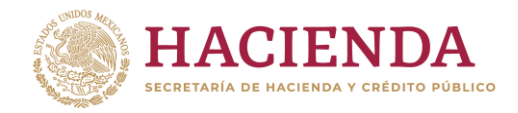

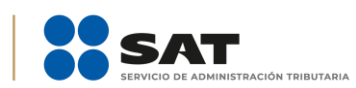

## **Administración General de Auditoría de Comercio Exterior**

Administración Central de Certificación y Asuntos Internacionales de Auditoría de Comercio Exterior

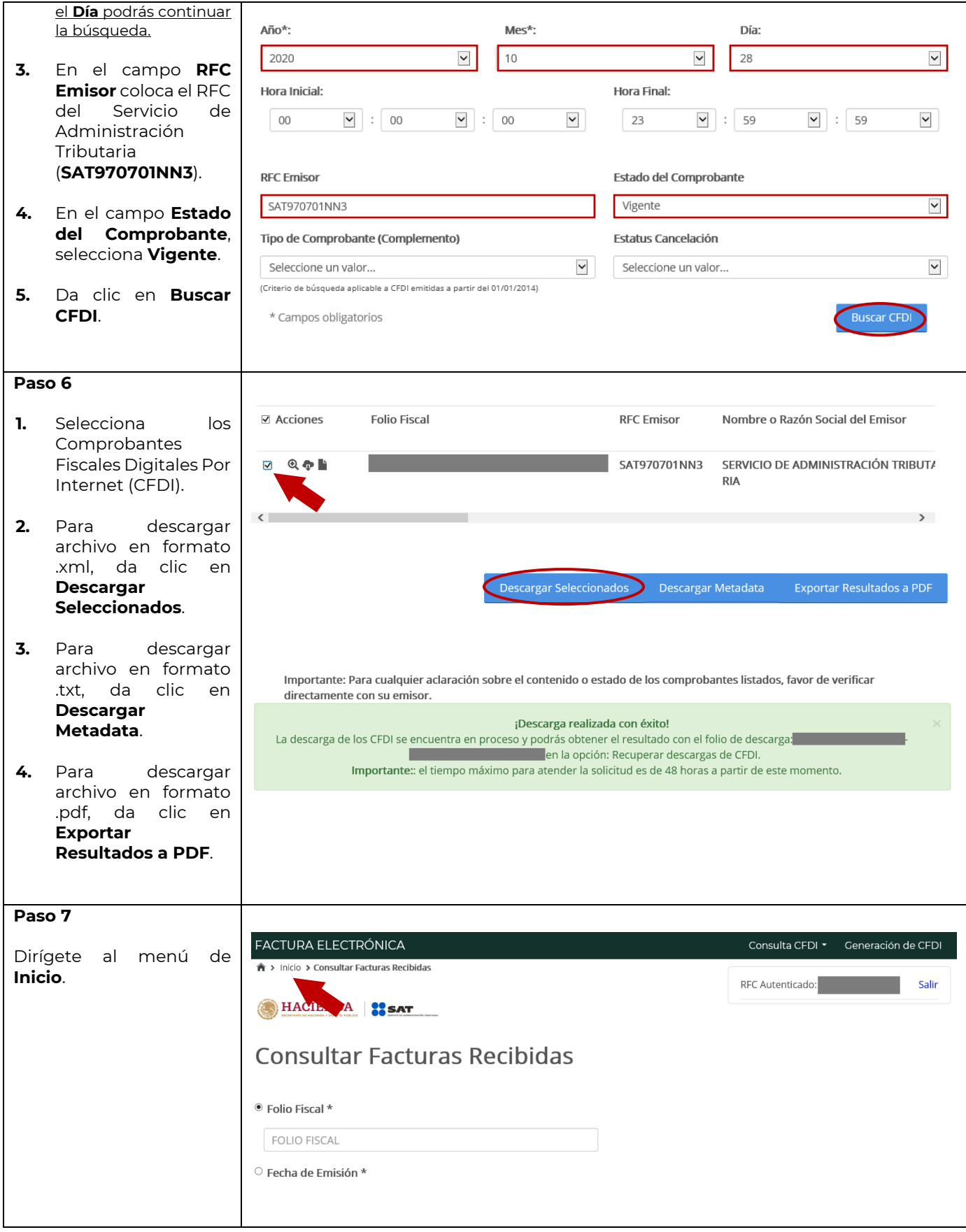

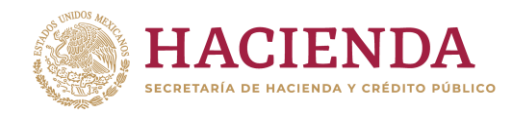

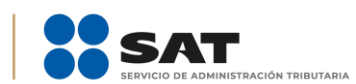

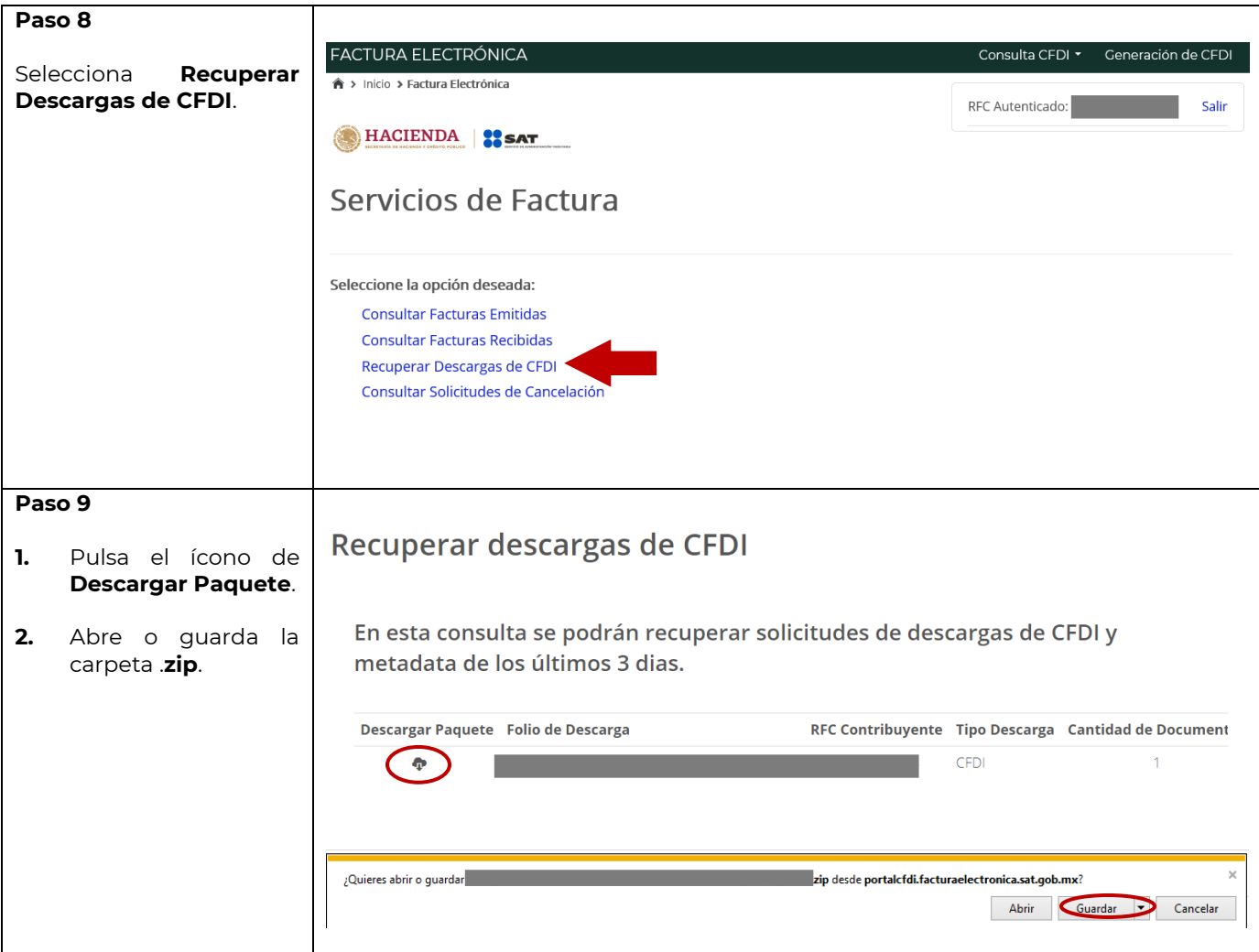